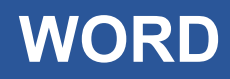

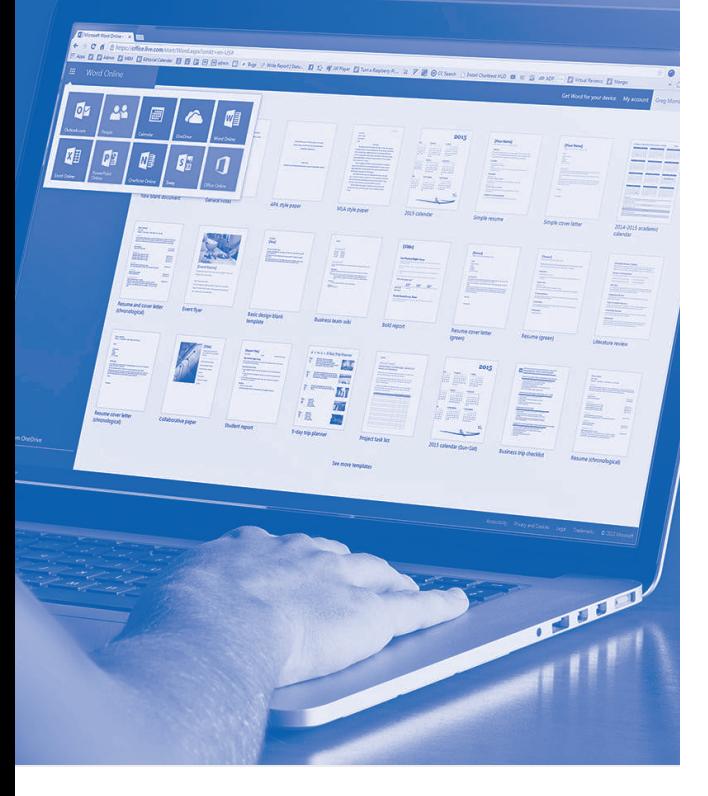

# **SOFTWARE SKILLS TRAINING**

# **COURSE OVERVIEW**

You will learn how to:

- Use styles
- Create automatic tables of contents and indexes
- Insert objects into documents
	- Work with tables
		- Use tabs
	- Use mail merge
	- Use Multi-level lists
		- Track changes

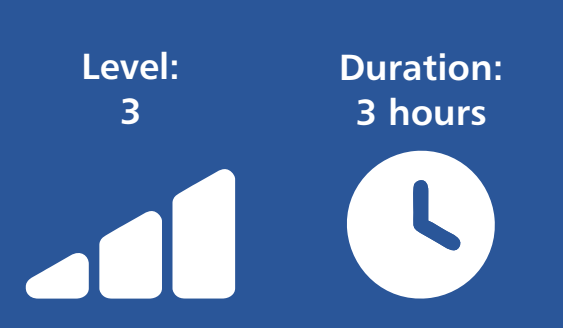

# **Using Styles**

- Apply an existing style to a heading.
- Modify an existing heading style.
- Create a new named heading style.
- Modify the new style and update automatically.

# **Create an automatic table of contents**

- Prepare a multi-page document.
- Apply heading styles to the document.
- Create an automatic table of contents.
- Customise the formatting of the table of contents.
- Make changes to the document structure.
- Automatically update the page numbers.

# **Create an automatic index**

- Prepare the document for automatic indexing.
- Mark entries for indexing within the document.
- Create an automatic index structure.
- Customise the layout of the index structure.
- Mark additional entries for the index.
- Automatically update index entries.

# **Inserting objects into documents**

- Insert an existing Excel chart into a document.
- Inserting text from txt, csy files.
- Create a new chart into a document.
- Insert a presentation slide into a document.

# **Working with tables**

- Converting text to table layout automatically.
- Merging specific cells in a table.
- Text direction in a table.
- Apply a table design template to a table.
- Using split cells and split table.
- Use calculations within a table.

# **Using tabs**

- Displaying the Word ruler.
- Setting a range of different tabs stops.
- Adjusting tab stop settings.
- Clearing tab stops.

# **Mail merge**

- Creating a document for a merge.
- Creating or using an existing data source.
- Inserting merge fields and preview layout.
- Apply the mail merge to selected records.

# **Using multi-level lists**

- Apply different bullet and numbering styles.
- Applying multi-level lists.

# **Tracking changes**

- Set a document to track changes.
- Accepting and rejecting changes.
- Comparing documents.

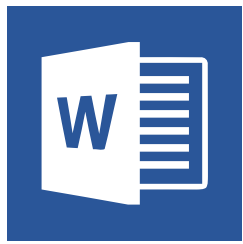